## The 5W1H of **D** Programming Language

2005/10/06

稲葉 一浩 (Kazuhiro Inaba) <http://www.kmonos.net/>

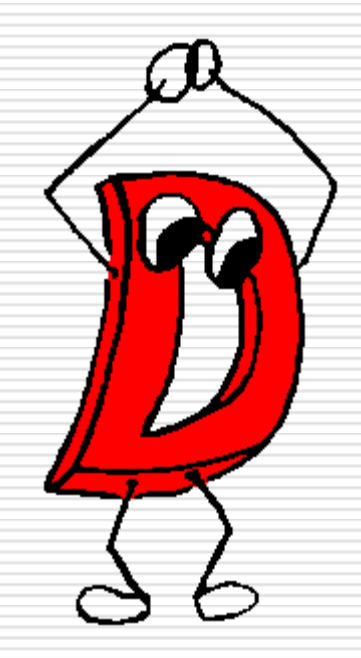

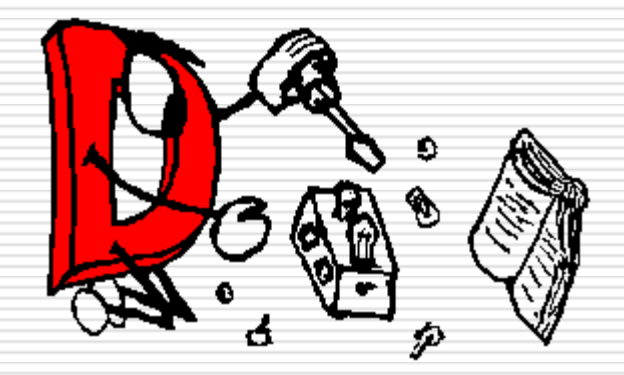

## **What** is D?

# **What** is D?

#### □ Multi-Paradigm Language

- **D** Object-Oriented Programming
- Generic Programming (via templates)

#### **□** Compiled

- **Native code**
- No VM, No Iterpreters
- □ Statically-Typed

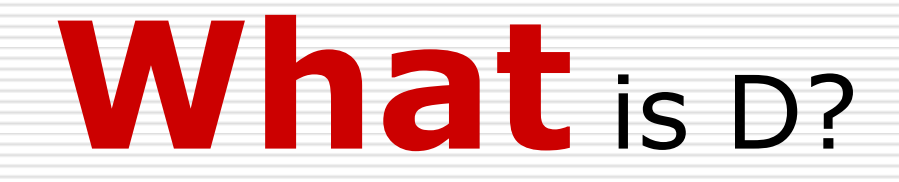

**□ Garbage Collected** □ Unicode Based  $\square$  Binary Compatible with C

 $\Box$  Looks and Feels very much like  $C/C++$ 

## Code Example: Hello World

```
import std.cstream;
int main( char[][] args )
{f}dout.writefln( "Hello, World!" );
  return 0;
}
```
## Code Example: Classes

```
interface Animal {
  char[] speak();
}
class Dog : Animal {
  char[] speak() { return "woof"; }
}
class Cat : Animal {
  char[] speak() { return "meow"; }
}
```
## Code Example: Classes

```
int main()
{
  Animal[] animals;
  animals \sim new Dog();
  animals \sim= new Cat();
  foreach( Animal a ; animals )
    dout.writeLine( a.speak() );
  return 0;
<u>}</u>
```
### Class

 $\square$  Encapsulation

public, protected, private

 $\square$  Inheritance

**Single Inheritance** 

□ Multiple Interfaces

Mix-in

 $\blacksquare$  'class Object' at the root of the hierarchy

Pretty Much Like Java & C#! (except mix-ins)

#### Class

#### $\Box$  Property (like  $C#$ )

#### **B** Setter/Getter as if it were a field

#### $\Box$  Operator Overloading (like C++,C#)  $\blacksquare$  a+b  $\rightarrow$  a.opAdd(b)

## Code Example: Templates

```
class Stack(T)
\{private T[] data;
  public void push(T e) {
    data \sim= e;
  }
  public T pop() {
    T e = data[$-1];data.length = data.length-1;return e;
  }
```
<u>}</u>

## Code Example: Templates

```
int main()
{f}Stack!(int) s = new Stack!(int)();
  s.push(100);
  s.push(200);
  dout.writefln( s.pop() ); // 200
  dout.writefln( s.pop() ); // 100
  return 0;
}
```
### **Templates**

#### $\square$  Templates

#### ■ Set of Parameterized Declarations

- $\square$  class
- $\Box$  function
- $\square$  variable
- $\Box$  typedef ...

Similar to C++ Templates (more powerful)

# **What** is D?

#### $\Box$  Reengineering of C/C++

- **Naitive-code compiler** 
	- Binary Compatible with C
- **Familiar Look&Feel**
- $\Box$  Incorporating many features of modern languages: Java, C#, ...
	- GC
	- Modules
	- **OO Based on Single Inheritance**

#### $\square$  ... And more!

## **When** was D born?

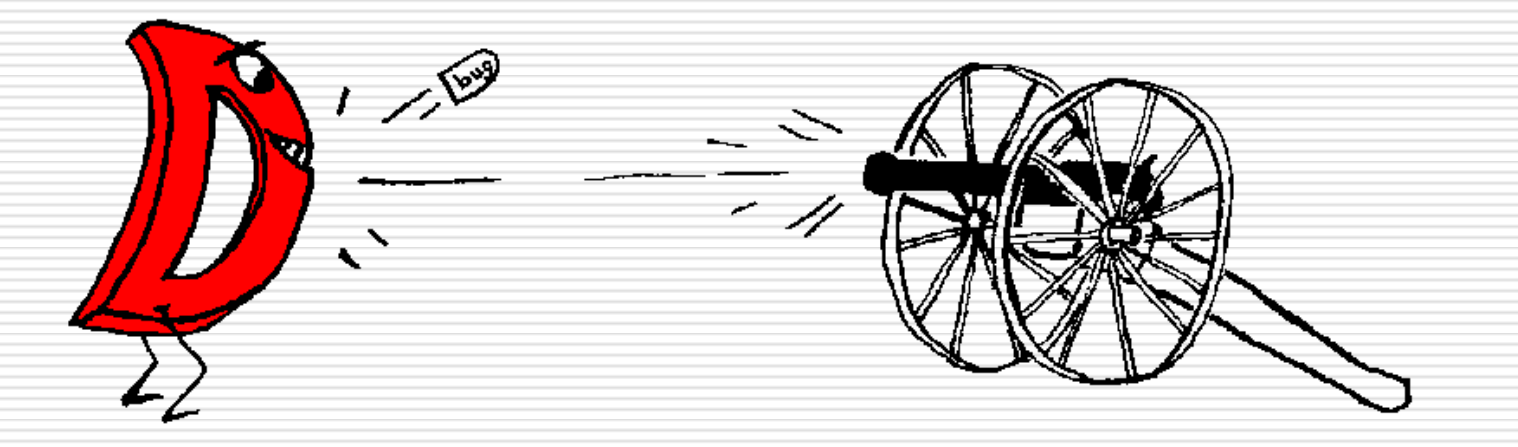

# **When** was D born?

- 1999 Dec
	- Conceived by Walter Bright
- 2001 Aug
	- **Language spec draft published**
- 2001 Dec
	- **First Alpha Version of D Compiler (DMD)**
- 2004 Mar
	- GDC D Front End for GCC

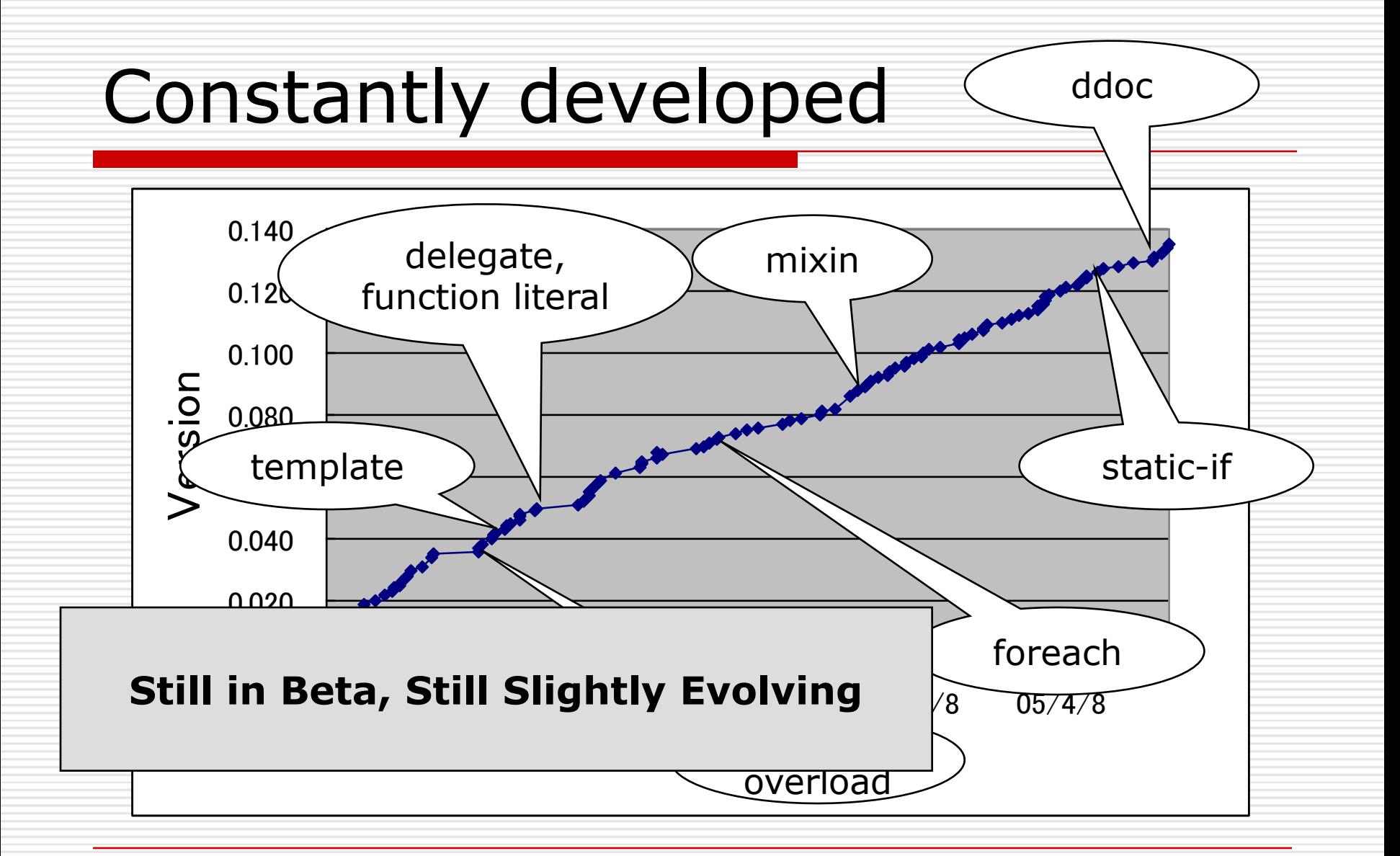

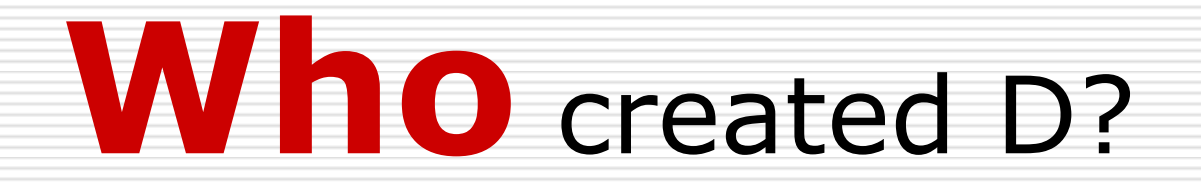

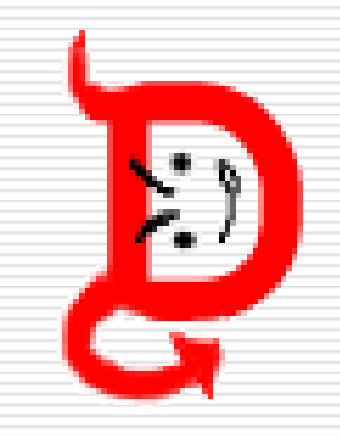

# **Who** created D?

#### □ Walter Bright

- The author of ...
	- □ Northwest Software C
	- $\Box$  Datalight C
	- □ Zorland C
	- $\Box$  Zortech C++ (the first native C++ compiler)
	- $\Box$  Symantec C++
	- □ Symantec Visual Cafe for Java
	- $\Box$  Digital Mars C++
- Genuine Compiler Hacker!

# **Who** created D?

#### □ Walter Bright – Compiler Hacker

- **Emphasizes the "Easiness of Compiler"** Implementaion" of D Language, which leads to...
	- $\Box$  Ultra-fast compilation time
	- $\Box$  Easiness for implementation of other tools
		- Syntax Hilighting
		- Code Completion
		- Refactoring tools

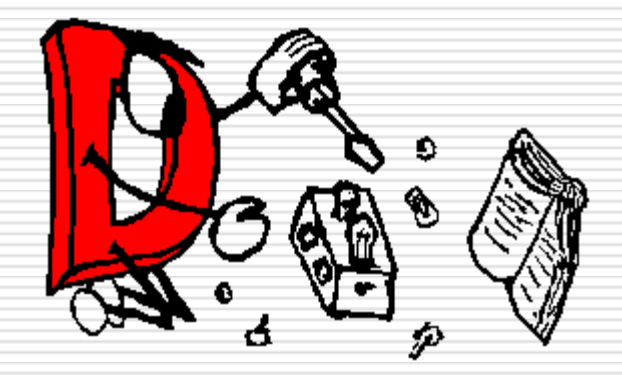

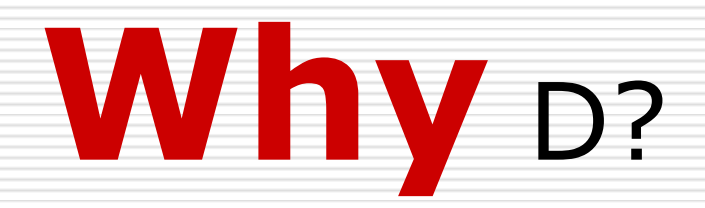

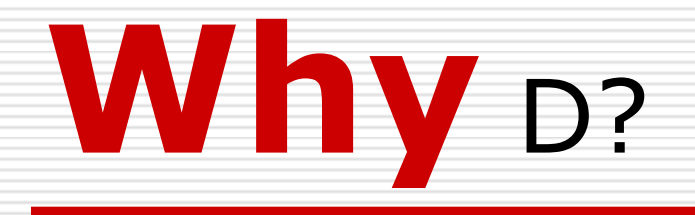

#### $\Box$  What's different from  $C/C++/Java/C$ #?

- **Powerful Built-in Arrays and Strings**
- **Built-in Complex Numbers**
- $\blacksquare$  'with' statement
- **Nested Functions and Delegates**

#### Mix-in

**RAII, Contract Programming, Unittest** 

### Array Slice, Concat, ...

 $char[] s = "Hello";$ char[]  $t = s[1..3]$ ; // "e]" char[]  $u = s \sim t$ ; // "Helloel"  $u[4..$] = '.'$ ; // "Hell\_\_"

## Switch by Strings

```
int main( char[][] args )
{f}foreach( char[] arg ; args )
    switch( arg )
    {
    case "-h":
    case "-help": ... break;
    case "-i": ... break;
    default: ... break;
    }
<u>}</u>
```
## Built-in Associative Arrays

```
long[char[]] pfx;
pfx['Kilo'] = 1_000;pfx['Mega''] = 1_000_00;pfx['Giga"] = 1_000_000_000;pfx["Tera"] = 1_000_000_000_000;if('"Peta" in pfx) )pfx['Peta"] = pfx['Tera"] * 1000;
```
### 'with' statement

```
with(dout)
\overline{\mathcal{X}}writefln("Hello");
   writefln("world");
\mathbf{\}}
```
## Nested Function

```
void f()
{
  int x=0;
  void g() { ++x; }
 g(); g(); g();
}
```
### **Delegates**

```
OutputStream delegate(...) p =
 &dout.writefln;
```

```
p("Hello");
p(100);
p(-5.3+4i);
```
### Anonymous Delegates

```
void loop(int n, void delegate() s)
{
  for(int i=0; i<n; +i)
    s();
}
loop( 10,
  delegate{dout.writefln("Hi!"); } );
```
### Anonymous Delegates

```
void loop(int n,
          void delegate(int i) s)
{
  for(int i=0; i<n; ++i)
    s(i);
}
int x=0;
loop( 10, delegate(int i){x+=i;} );
```
#### Mix-in

```
template Debug() {
 void whoAmI() {
   TypeInfo t = typeid(typeof(this));
    dout.writefln(t, " - ", this);
  }
}
class Dog {
 mixin Debug!();
 char[] toString() {
}
                       Dog d = new Dog("Pochi");
                       d.whoAmI(); //Dog – Pochi
```
### Contract Programming

```
double sqrt( double x )
  in 
    { assert(x)=0 ); }
  out(r)
    { assert( abs(r*r-x)<0.0001 ); }
  body
    {
      ...
    }
```
## **Builtin Unittests**

```
char to Upper ( char c ) \{return 'a' \leq \leq \& \& \leq \leq \leq \neq \neq \neq? c='a'+'A' : c;}
unittest \{assert( toUpper('a') == 'A' )
  \mathbf{\}}
```
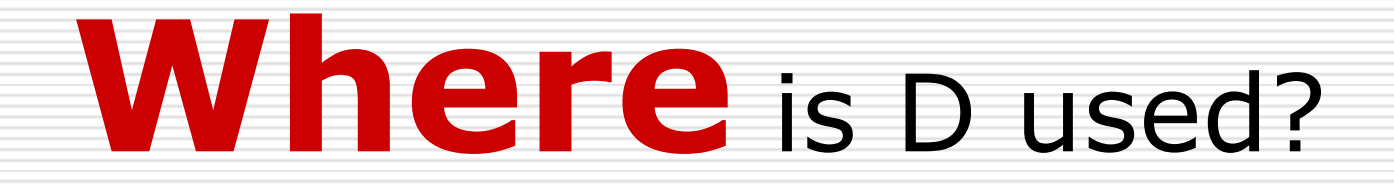

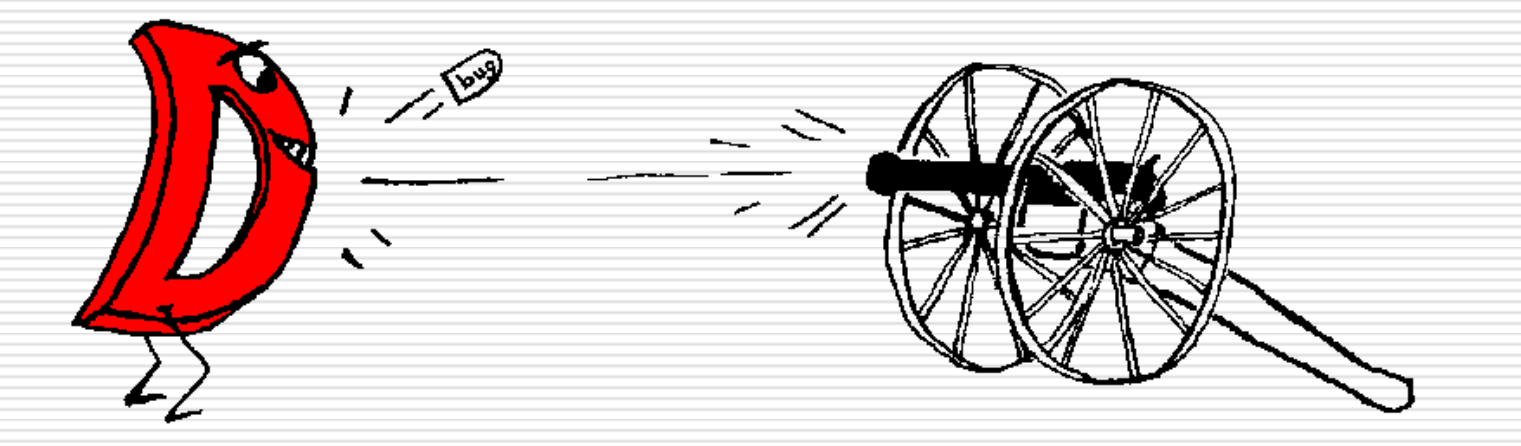

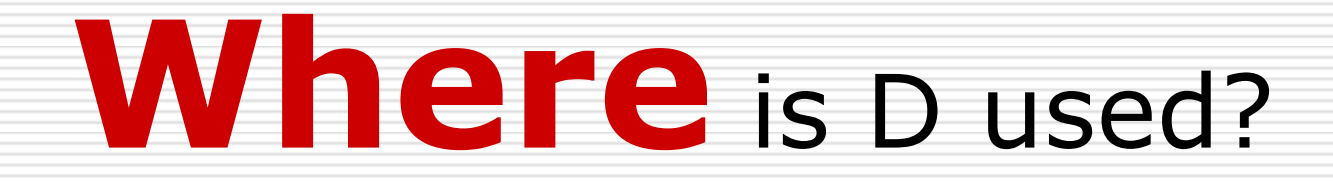

#### **□** Supported Systems

- **DMD** Digital Mars D Compiler
	- Windows, Linux on x86
- GDC GNU D Compiler
	- □ Linux, FreeBSD, MacOSX, Cygwin, AIX, ...

# **Where** is D used?

#### □ Applications written in D

- **B** Games!
- **Demos!**

□ SDL (Simple DirectMedia Layer)

## ABA

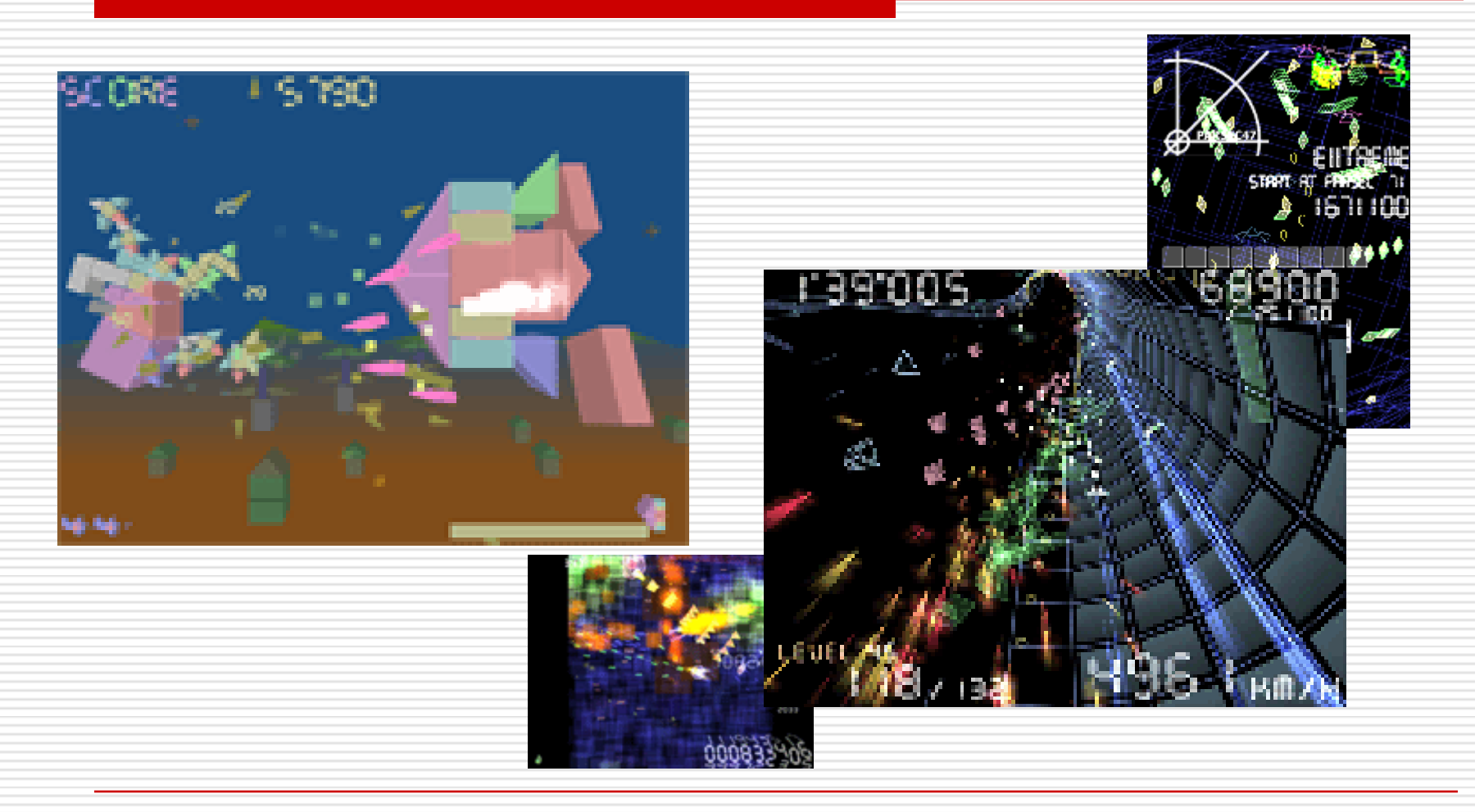

## isshiki

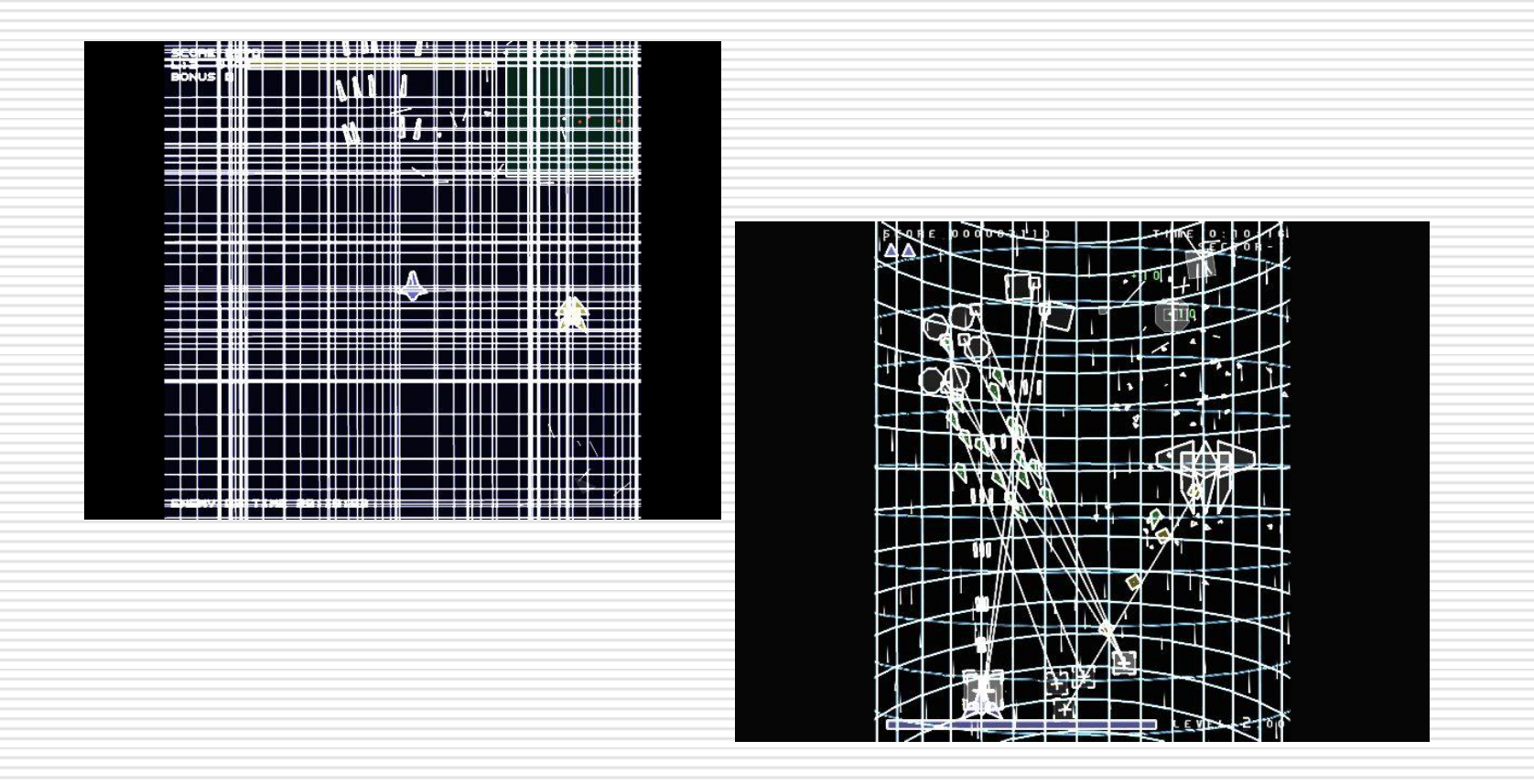

## shinichiro.h

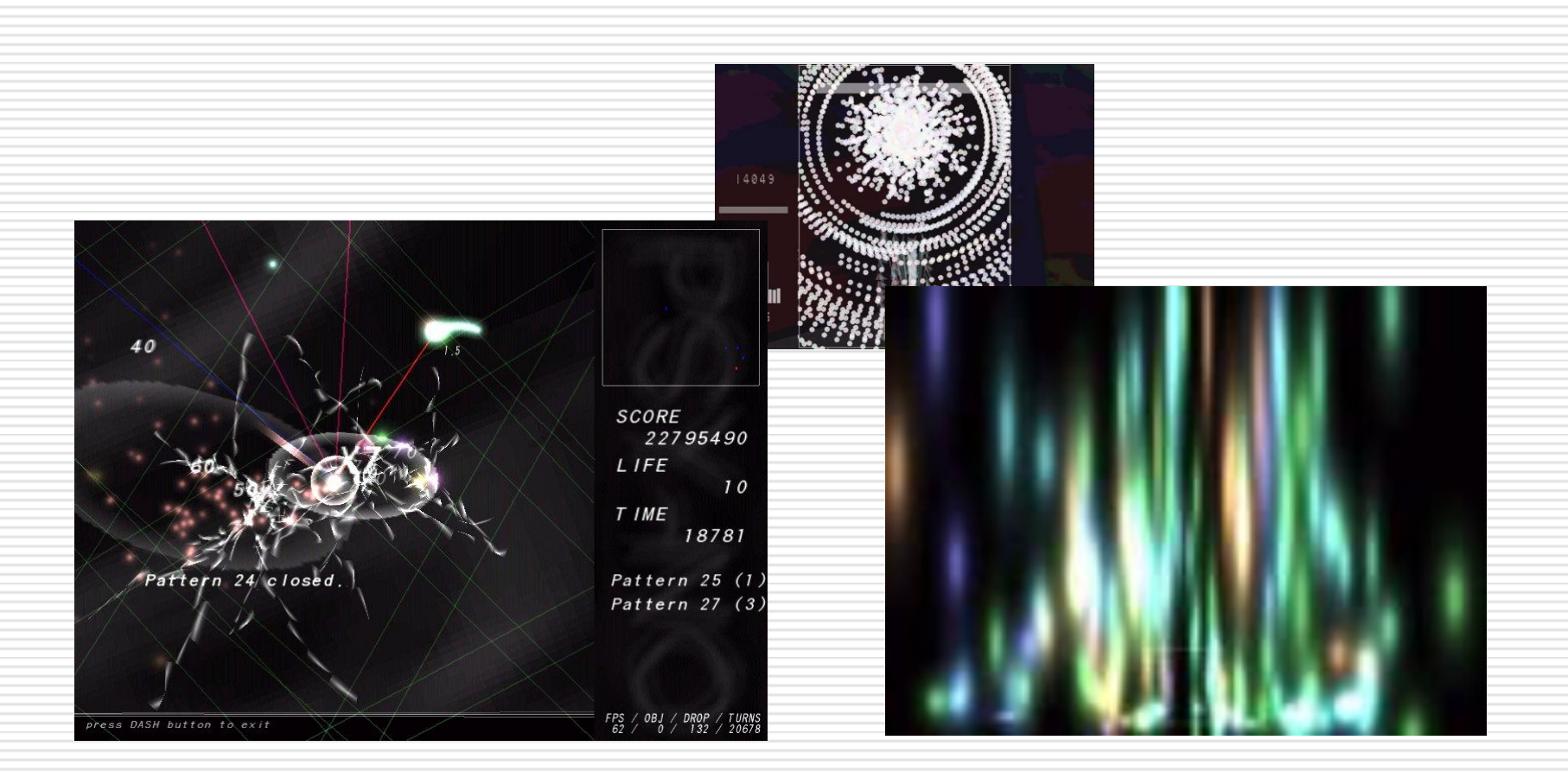

### yaneurao

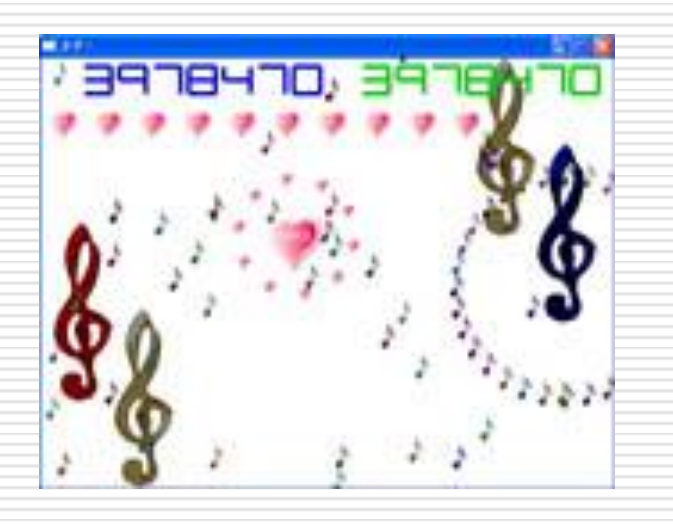

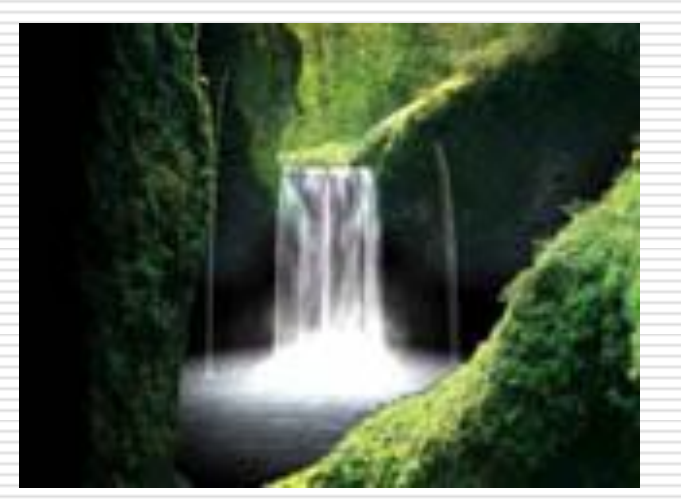

## nekokaneko

## **Blacker**

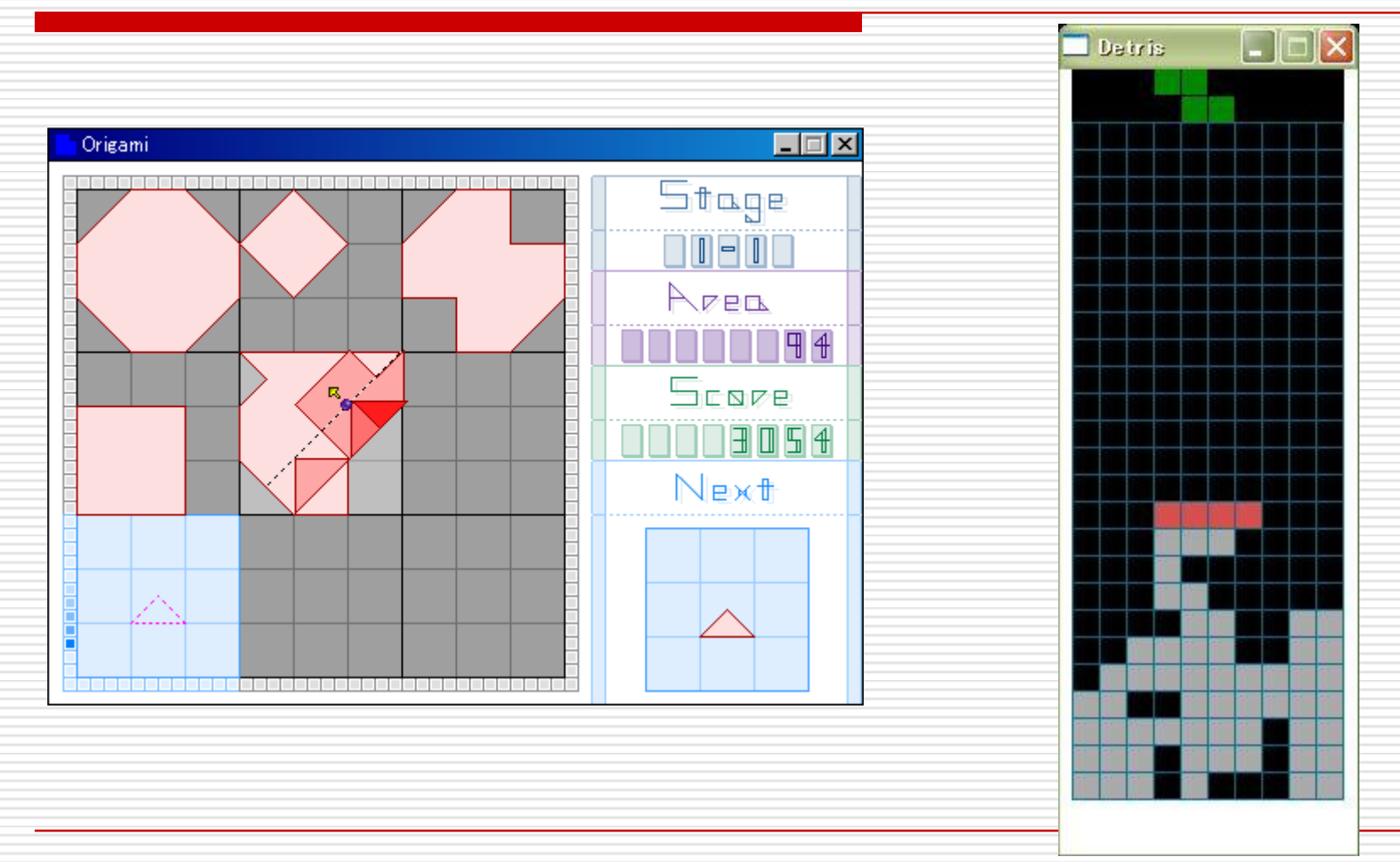

# **Where** is D used?

- □ Other Applications written in D
	- akIDE
		- $\Box$  An IDE targetting D and written in D
	- attoHttpd
		- □ Simple Http Server
	- **delmail** 
		- $\square$  Spam-mail killer
	- **n** Diki
		- $\Box$  Simple wiki engine
	- **DMDScript** 
		- $\Box$  ECMAScript intepreter

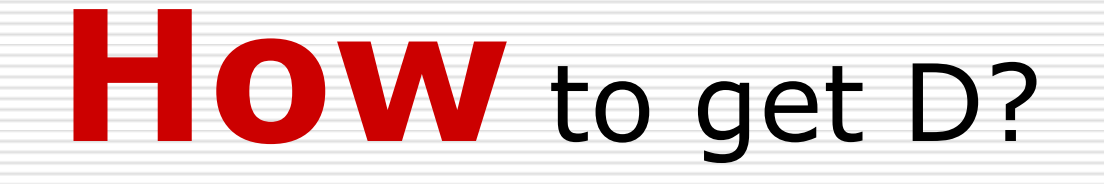

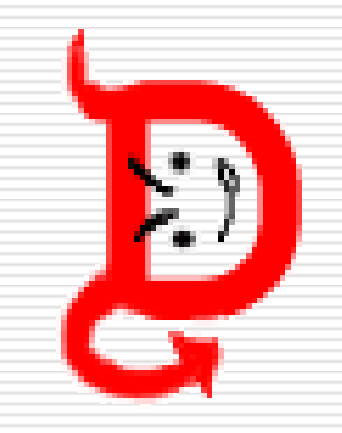

# **How** to get D?

#### □ Just Google it! ©

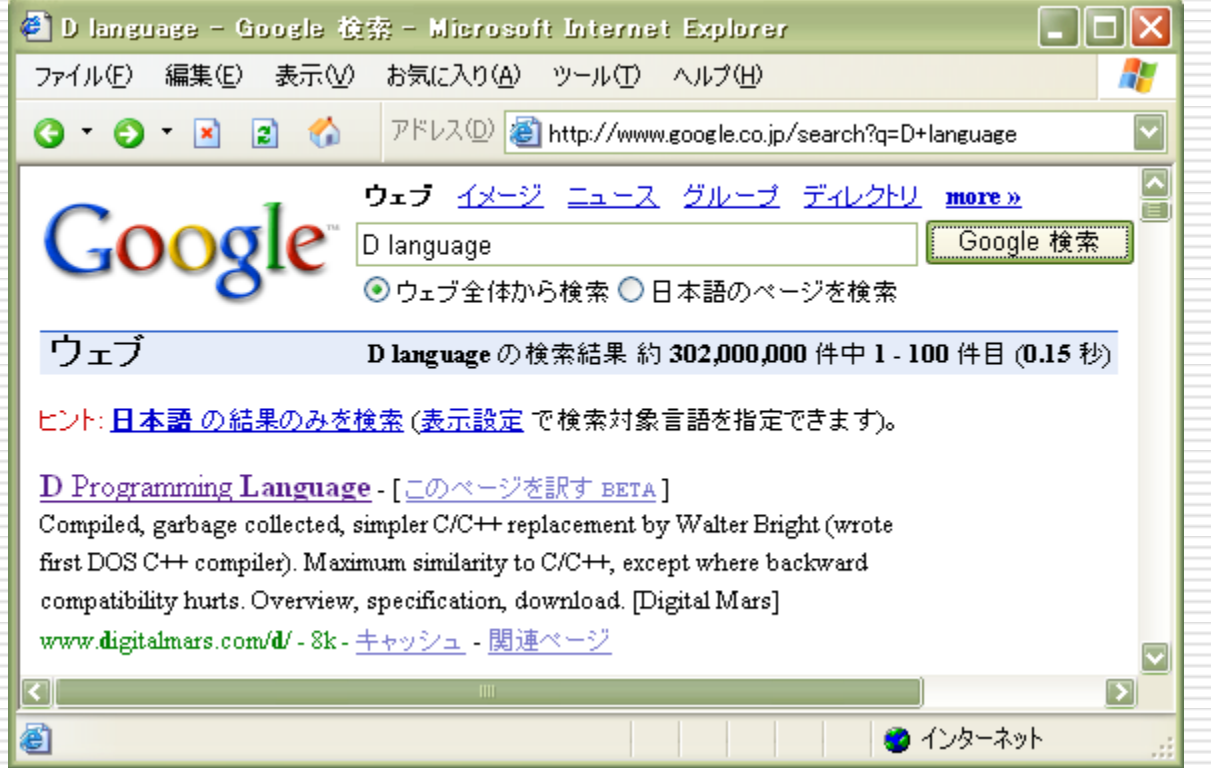

# **How** to get D?

 $\Box$  Or, use package systems **Filter FreeBSD:** /usr/ports/lang/gdc ■ Cygwin: Devel >> gcc-gdc

## Thank you for listening!